# **Excel Data Manipulation**

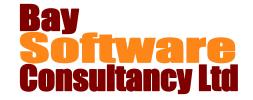

**Duration:** 1 Day

# **Description**

This course introduces Microsoft Excel users to the tools available for manipulating data. Participants will learn how to import and export information and documents; sort and manage data in lists; filter and query data; summarise data using Pivot Tables; use lookup and database functions; use outlines on worksheets; create custom views and link and consolidate data on worksheets.

# **Prerequisites**

**Excel Intermediate** 

# Who Should Take This Course?

Microsoft Excel users who are familiar with the intermediate level functions and want to learn how to use the software's features for analysing data lists.

# **Objectives**

- ✓ Import and export information and documents.
- ✓ Sort and manage data in lists.
- ✓ Filter and query data.
- ✓ Use PivotTables to display and chart data.

- Use lookup and database functions. ✓ Use outlines on worksheets.
- Work with custom views.
- ✓ Linking and Consolidation

## Outline

# Importing and Exporting Information

Importing and Exporting Documents Pasting Information from Other Programs Inserting Objects

#### Working with Data in Lists

**Understanding Data Lists** 

Sorting Data

Creating and Removing Subtotals

Working with Data Forms Using Data Validation

#### **Filtering and Querying Data**

Filtering Data

Using AutoFilter and Removing AutoFilter

Working with Filtered Data

Using AutoFilter with Top 10

Creating a Custom AutoFilter

Working with the Advanced Filter

# **Working with Pivot Tables**

Creating PivotTables

Editing PivotTables

Updating Information in a PivotTable

Adding Fields to a PivotTable

Removing Fields from a PivotTable

Changing the Layout of a PivotTable

Selecting PivotTable Data

Modifying PivotTables

Creating PivotCharts

# **Using Lookup and Database Functions**

Looking Up Values in a Table

Working with Database Functions

## **Using Outlines**

Creating an Outline

Hiding and Displaying Outline Levels

Hiding and Displaying Outline Symbols

#### **Working with Custom Views**

Create a Custom View

Show a Custom View

#### **Linking and Consolidating Data**

Create formulas using links to other worksheets Use the Consolidate feature to summarise data